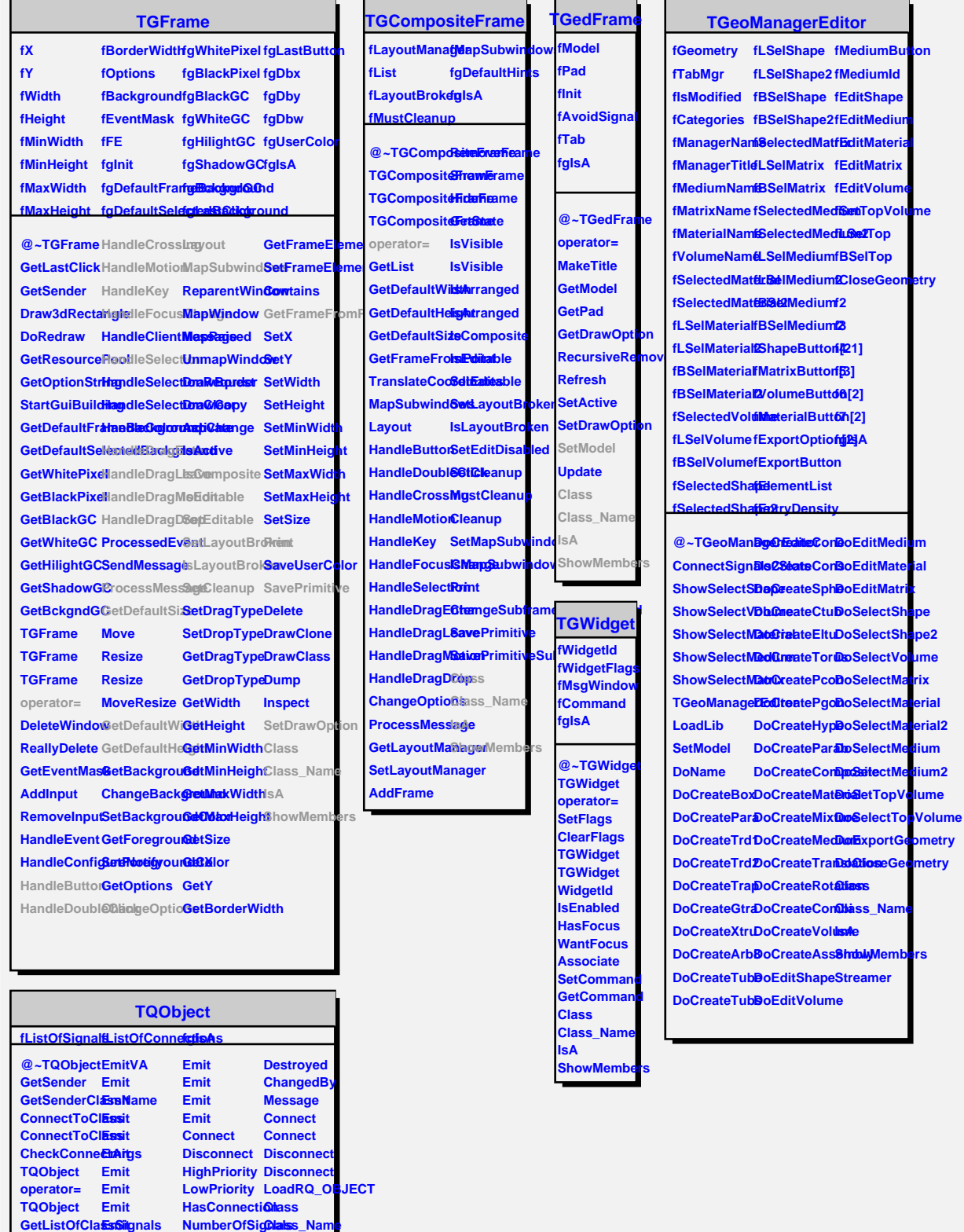

**dium** 

**GetListOfSignals GetListOfContinecttions** 

**Emit Emit Emit**

**NumberOfColanections Connected Disconnected**

**IsA ShowMembers**

**EmitVA**